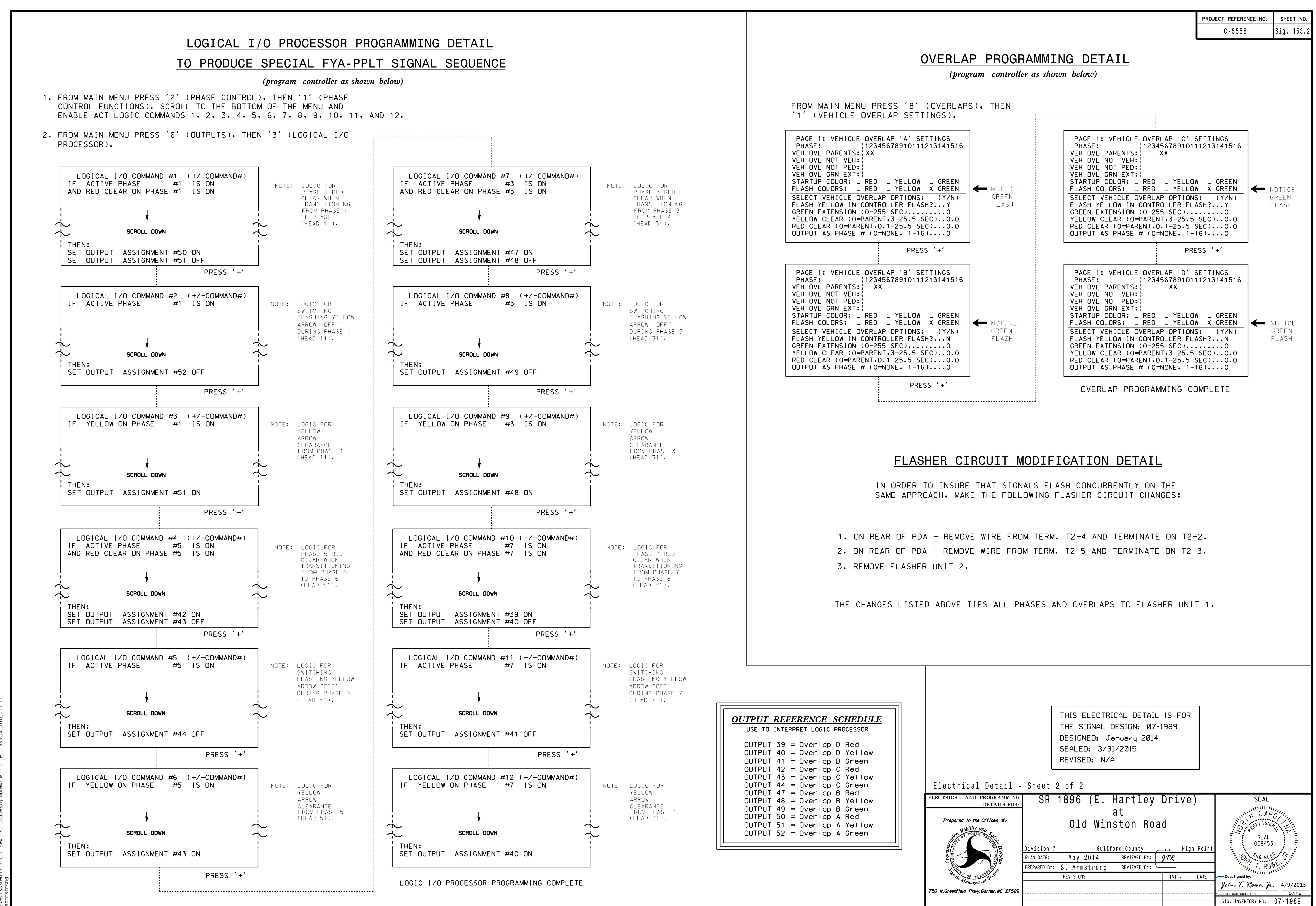

)-APR-2015 07:19<br>:\*ITS&SU\*ITS Sign<br>rmstrong 08-APR-2015 07:19

 $rac{8}{5}$ 

SIG.INVENTORY NO. 07-1989